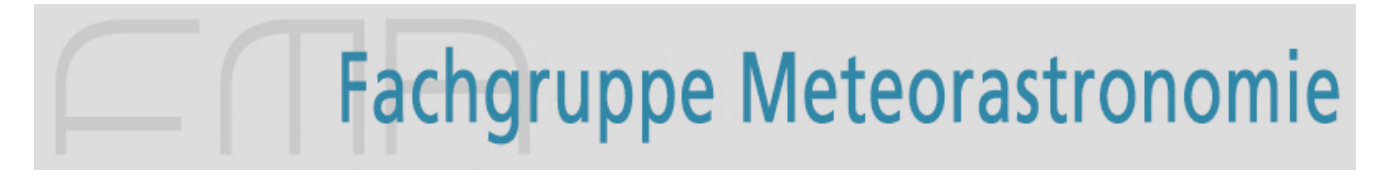

## **Anleitung zur visuellen Meteorbeobachtung**

## **Vorbereitung:**

- Möglichst dunklen Standort aufsuchen (möglichst kein Mondlicht)
- Frühe Morgenstunden sind zu bevorzugen
- Utensilien parat legen: Rote Lampe Sky Quality Meter (Typ SQM-L) Diktiergerät oder Papierrolle und Bleistift GPS-Gerät (oder iPhone-App "AstroClock") Funkuhr (oder iPhone-App "AstroClock") Handzähler Sirius-Sternkarte (oder Planetariumsprogramm) Liegestuhl mit Wolldecke und eingebauter Kaffeebar ;-)
- Sichtbare Meteorströme und deren Radiantenkoordinaten notieren
	- → "Liste der Meteorströme 20XX"
	- $\rightarrow$  Rektaszension sowohl in Grad als auch in Std. und Min. festhalten:

Umrechnung Std. und Min.  $\rightarrow$  Grad: Grad = ((Min. / 60) + Std.) / 24 x 360°

Umrechnung Grad  $\rightarrow$  Std. und Min.: Std. = (Grad) / 360 x 24Std. (ganzzahliger Teil) Min.  $=$  (gebrochener Teil aus obigem Resultat) x 60Min.

• Zentrum des Blickfeldes festlegen (menschliches Blickfeld: ca. 105°):

möglichst über 50° über Horizont, am besten im Zenit möglichst Radiant eines Stromes als Zentrum wählen Rektaszension sowohl in Grad als auch in Std. und Min.

• Beobachtungsort bestimmen (mittels GPS, in Grad, Minuten, Sekunden)

Eine "Schwierigkeit" bei der visuellen Meteorbeobachtung liegt in der Bestimmung der Stromzugehörigkeit unmittelbar nach dem Aufleuchten des Meteors. Aus diesem Grunde wird empfohlen, sich bereits im Vorfeld einer Beobachtungskampagne über die gerade aktiven Meteorströme und deren erwartete Radiantenpositionen (Zentrum des Blickfeldes am Himmel) zu informieren.

Eine weitere "Herausforderung" birgt die Bestimmung der scheinbaren Meteor-Helligkeit. Zu diesem Zweck wird empfohlen, die wahrgenommene Meteor-Helligkeit mit einem anderen Stern bekannter Helligkeit zu vergleichen. Dazu kann man sich die Helligkeiten von ein paar gut auffindbaren Sternen in der Nähe des Radianten notieren und dann mit ihnen vergleichen. Möglichst Sterne für jede Magnitude bis +6 heraussuchen.

## **Aufzeichnungen Counting-Methode: (bevorzugt)**

Hilfsformular: http://www.meteorastronomie.ch/images/Hilfsformular\_Beobachtung\_visuell.pdf

#### **Zu Beginn des Zeitintervalls:**

- Datum und exakte Zeit  $\rightarrow$  Umrechnen in UT (UT = MEZ 1 h resp. MESZ 2 h)
- Zentrum des Blickfeldes (Rektaszension sowohl in Grad als auch in Std. und Min.)
- Himmelshelligkeit bestimmen (mittels SQM, Zentrum des Blickfeldes anvisieren)
- Bewölkungskorrektur k (bezogen auf Blickfeld von 105°, Abbruch wenn > 25%) (inkl. Einschränkungen wegen Gelände, Häuser, etc.).

### **Während des Beobachtungsintervalls (bei Sichtung eines Meteors):**

- Fortlaufende Zählung (mittels Handzähler)
- Uhrzeit (mittels Funkuhr)
- Scheinbare Helligkeit (im Vergleich mit Sternen bekannter Helligkeit)
- Stromzugehörigkeit bestimmen resp. als sporadisch deklarieren
- ev. Höhe über Horizont (in Grad)
- ev. Winkelgeschwindigkeit (in Grad pro Sekunde)
- ev. Abstand vom Radianten (in Grad)

Bei signifikanter Änderung innerhalb des Beobachtungsintervalls: Bewölkungskorrektur (Zeit notieren) Himmelshelligkeit (Zeit notieren)

## **Am Ende des Zeitintervalls:**

- Datum und exakte Zeit  $\rightarrow$  Umrechnen in UT (UT = MEZ 1 h resp. MESZ 2 h)
- Himmelshelligkeit bestimmen (mittels SQM, Zentrum des Blickfeldes anvisieren)
- Bewölkungskorrektur K (bezogen auf Blickfeld von 105°, Abbruch wenn > 25%) (inkl. Einschränkungen wegen Gelände, Häuser, etc.).

#### **Aufzeichnungen Plotting-Methode: (alternativ)**

Zu Beginn und am Ende des Zeitintervalls: wie bei der Counting-Methode.

Während des Beobachtungsintervalls (bei Sichtung eines Meteors):

- Eintrag der Meteore in gnomonisch projizierten Karten (Rückverlängerung der Meteorspuren sind Geraden)
- Notierung von scheinbarer Helligkeit und Winkelgeschwindigkeit
- Entscheidung betreffend Stromzugehörigkeit erfolgt erst nach der Beobachtung anhand der Karteneintragungen und der Winkelgeschwindigkeit.

# **Erstellen des Beobachtungsberichts:** (erfolgt nach der Beobachtung)

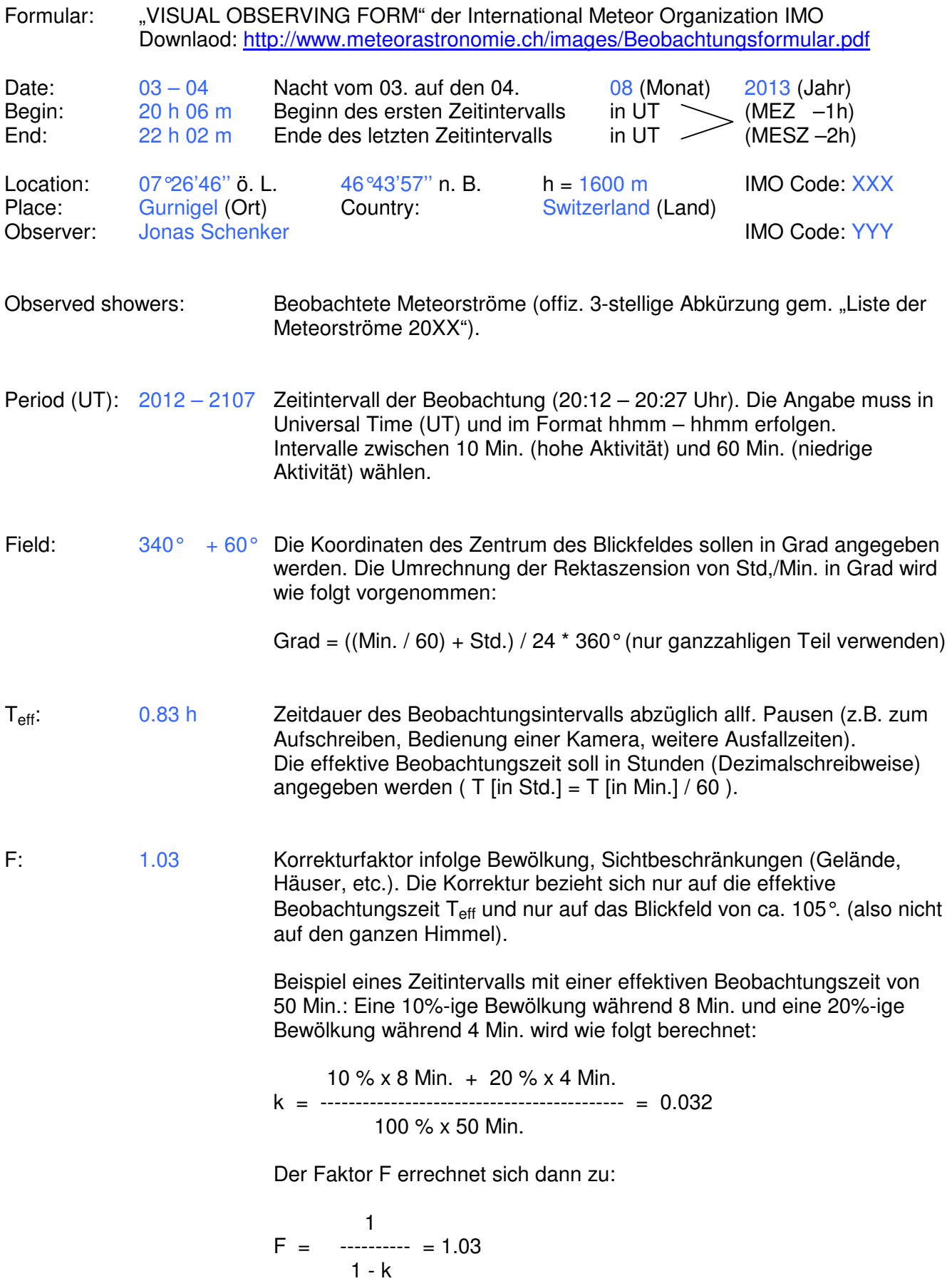

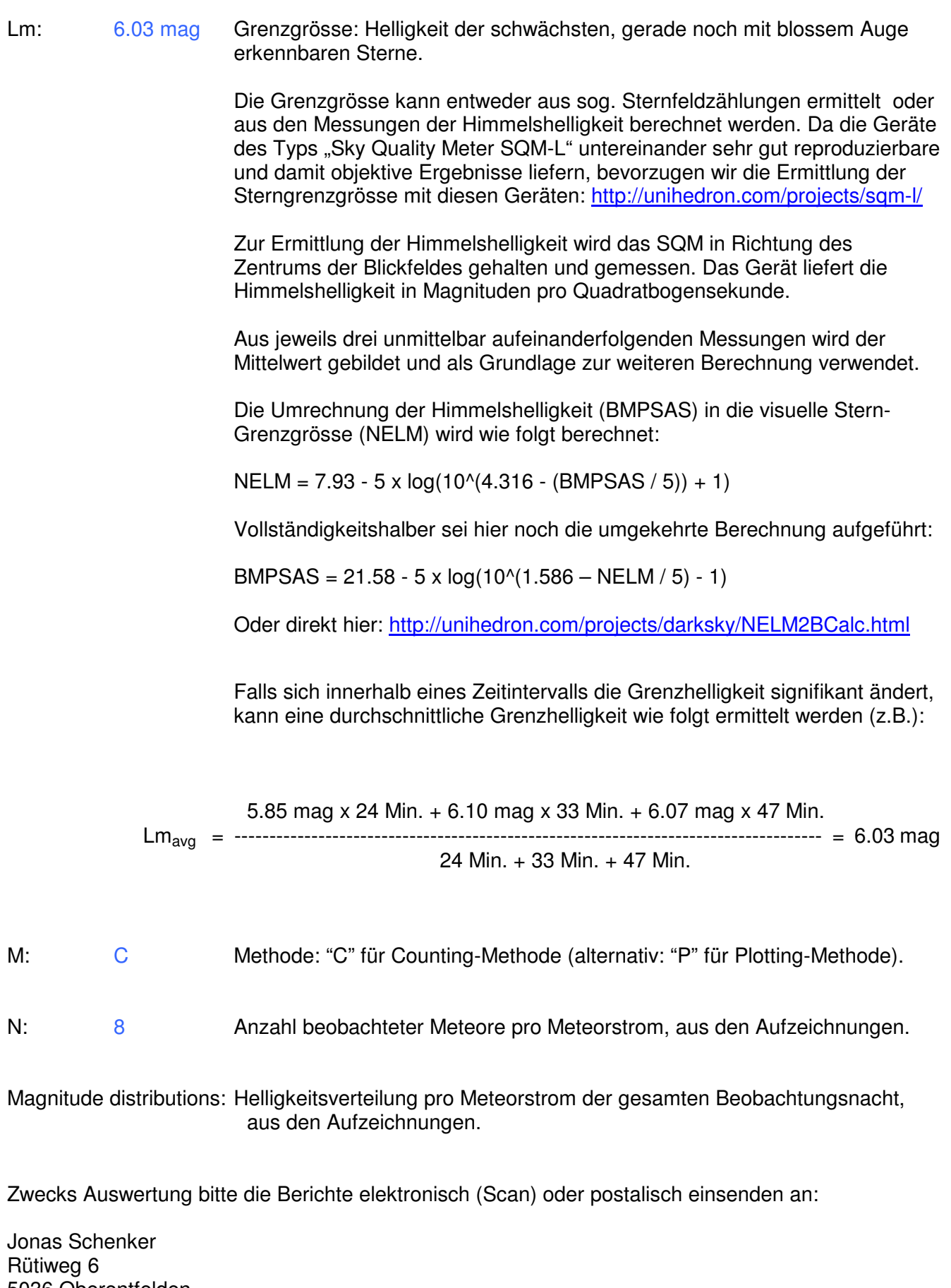

5036 Oberentfelden jonas.schenker (at) sunrise.ch